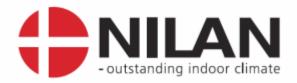

# Installation- & user instructions

# NILAN LON module for CTS6000

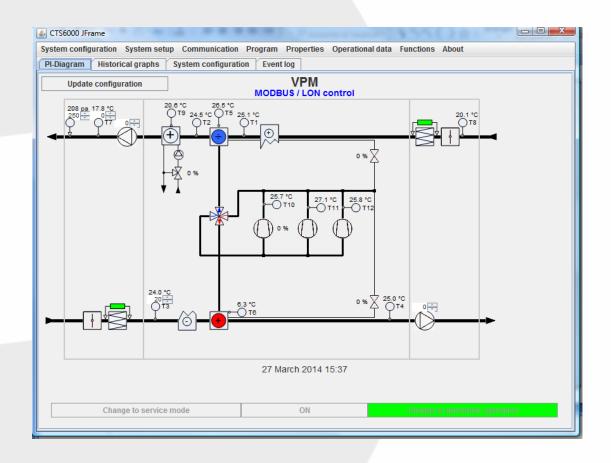

Valid for: CTS6000, SW 1.0092 →

# Contents

| Contents                                | 5    |
|-----------------------------------------|------|
| Figure table                            |      |
| General description of NilLON           |      |
| Installation                            |      |
| Installation and operating instructions | [    |
| Network variables                       | 0    |
| Network variable, Inputs                |      |
| Network variable, Outputs               |      |
| Introduction                            |      |
| Function                                |      |
| Input variables                         |      |
| Temperature Setpoint Input              |      |
|                                         |      |
| Application Mode Input                  |      |
| Auxilliary Heat                         |      |
| Minimum Summer Inlet Temperature Input  |      |
| Minimum Winter Inlet Temperature Input  |      |
| Static pressure Outlet duct Input       |      |
| Maximum Inlet Temperature               |      |
| Static pressure Inlet duct Input        |      |
| Alarm Flag                              |      |
| Outlet Fan speed Input                  |      |
| Inlet Fan speed Input                   |      |
| Controlling sensor Input                | . 15 |
| Calendar and Time Input                 |      |
| Output variables                        |      |
| Unit Status Output                      |      |
| Calender and Clock readout              |      |
| Temperature T1 to T17 Output            |      |
| Outlet Fan capacity                     |      |
| Inlet Fan capacity                      |      |
| HVAC Status Output                      |      |
| Water valve capacity                    |      |
| VTZ performance                         |      |
| Compressor Pressure HP                  |      |
| Compressor Pressure LP                  |      |
| Pressure drop inlet filter              | . 21 |
| Pressure drop outletfilter              |      |
| Actual Pressure in inlet Duct           |      |
| Actual Pressure in outlet Duct          | . 22 |
| Alarms                                  |      |
| Configuration Properties                |      |
| Temperature Setpoints (Mandatory)       | . 24 |
| Send Heartbeat (Mandatory)              | . 24 |
| Location Label (optional)               | . 24 |
| Receive Heartbeat (optional)            |      |
| Power-up State                          |      |
| Additional Considerations               |      |
| Eksample                                |      |
| Preface                                 |      |
| Switching to LON/ Modbus communication  |      |
| Modbus (LON operation (normal)          | 30   |

# Figure table

| Figure 1: CTS6000 user interface       | 4 |
|----------------------------------------|---|
| Figure 2: NilLON interface             |   |
| Figure 3: Function block               | 9 |
| Figure 4 PI diagram normal operation   |   |
| Figure 5 Activating LON                |   |
| Figure 6 Activating MODBUS             |   |
| Figure 7 Modbus/LON setpoint operation |   |

# General description of NilLON

NilLON will connect a Nilan Ventilation unit to a LON Network. Via NilLON it is possible to control the HVAC unit and get its status.

NilLON is designed using a FT-X3, an FTT10 transceiver and a 128Kbyte Flash memory, which makes updating of software possible.

NilLON uses self documentation strings, which means an installation-tool can access the relevant information over the network, otherwise NilLON\_HVAC.xif can be requested at Nilan A/S

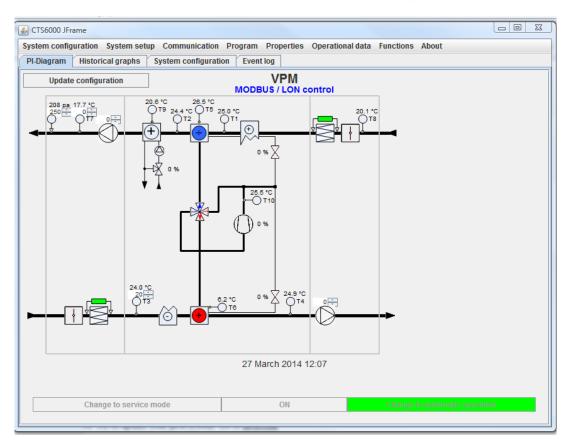

Figure 1: CTS6000 user interface

# Installation

When NilLON is delivered it is already configured. This means that when it is powered up the application program will start automatically. The Flash memory will contain Firmware and application code. Furthermore the communication parameters will be present in the EEPROM memory of the neuron-chips. The customer will need to install the network and make the required bindings.

NilLON can be installed by pushing the SERVICE pin (SW2) which will cause the neuron-chip to transmit a unique 48 bit ID code to the network.

The SERVICE pin SW1 will reset and restart the LON chip. It has NO influence on MODBUS chip. NilLON has a yellow service LED which indicates various states of the interface. When NilLON is installed, it should only flash for a moment and then remain off.

For further information see Echelon documentation.

# Installation and operating instructions

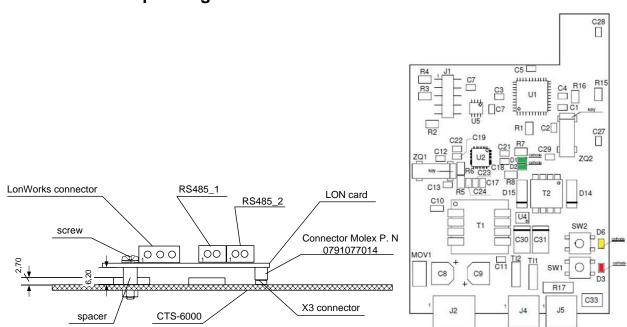

LonWorks interface connector

| Pin number | Description |
|------------|-------------|
| 1          | Zero        |
| 2          | NETA        |
| 3          | NETB        |

#### RS485 interface connector

It is mandatory to have min. 3-wire connection: RS485 -B, S485 - A & COM.

It is recommended to use a shielded connection.

| Connector name | Pin number | Decription         |
|----------------|------------|--------------------|
| RS485_1        | 1          | RS485 –B (DATA - ) |
| RS485_1        | 2          | RS485 – A (DATA +) |
| RS485_2        | 1          | COM                |
| RS485_2        | 2          | SHIELD             |

Figure 2: NilLON interface

# Network variables

# **Network variable, Inputs**

| NV#<br>(M/O) | Name                                | Recv<br>HrtBt |                              | SNVT<br>Index | Class | Description                                           |
|--------------|-------------------------------------|---------------|------------------------------|---------------|-------|-------------------------------------------------------|
| 2 (M)        | nviSetpoint                         | No            | SNVT_temp_p                  | 105           | RAM   | Setpoint from Network                                 |
| 5 (O)        | nviApplicMode                       | No            | SNVT_hvac_mode               | 108           | RAM   | Command from System                                   |
| 9 (O)        | nviAuxHeat<br>nviAuxHeat2           | No            | SNVT_switch<br>SNVT_switch_2 | 95<br>189     | RAM   | Auxiliary Heat Enable                                 |
| 11 (O)       | nviMinInletSum                      | No            | SNVT_temp_p                  | 105           | RAM   | Minimum Inlet Temperature Summer                      |
| 12 (O)       | nviMinInletWin                      | No            | SNVT_temp_p                  | 105           | RAM   | Minimum Inlet Temperature Winter                      |
| 13 (O)       | nviMaxInlet                         | No            | SNVT_temp_p                  | 105           | RAM   | Maximum Inlet Temperature                             |
| 14 (O)       | nviVAVOutlet                        | No            | SNVT_press_p                 | 113           | RAM   | Pressure setpoint in Outlet Duct                      |
| 15 (O)       | nviVAVInlet                         | No            | SNVT_press_p                 | 113           | RAM   | Pressure setpoint in Inlet Duct                       |
| 16           | nviAlarmFlag<br>nviAlarmFlag2       | No            | SNVT_switch<br>SNVT_switch_2 | 95<br>189     | RAM   | Switch for resetting Alarms                           |
| 17 (O)       | nviOutletFanSpd<br>nviOutletFanSpd2 | No            | SNVT_switch<br>SNVT_switch_2 | 95<br>189     | RAM   | Fan speed for fixed speed fans or.VLT controlled fans |
| 18 (O)       | nvilnletFanSpd<br>nvilnletFanSpd2   | No            | SNVT_switch<br>SNVT_switch_2 | 95<br>189     | RAM   | Fan speed for fixed speed fans or.VLT controlled fans |
| 19           | nviCntSensor                        | No            | SNVT_switch                  | 95            | RAM   | Choose controlling sensor 0=T7, 1=T3                  |
| 20           | nviCalTime                          | No            | SNVT_time_stamp              | 84            | RAM   | Calendar and Clock set                                |

SNVT\_switch (95) - old and supported by all systems SNVT\_switch\_2 (189) is new. Present in LonMark® Resource Files ReadMe File since Version 13.02 beta, January 2008.

Each SNVT\_switch\_2 is duplicated by SNVT\_switch variable. SNVT\_switch has higher priority. If value in SNVT\_switch <> 0, then SNVT\_switch\_2 will be ignored. Only if SNVT\_switch value will be = 0, then data will be taken form SNVT\_switch\_2.

Subject to alterations NILAN A/S Page 6 of 30

# **Network variable, Outputs**

| NV #<br>(M/O) | Name                                | Send<br>HrtBt | , , , , , , , , , , , , , , , , , , , | SNVT<br>Index | Class | Description                                       |  |
|---------------|-------------------------------------|---------------|---------------------------------------|---------------|-------|---------------------------------------------------|--|
| 4 (M)         | nvoUnitStatus                       |               | SNVT_hvac_statu<br>s                  | 112           | RAM   | The actual status of the unit                     |  |
| 22            | nvoTemp1                            | Yes           | SNVT_temp_p                           | 105           | RAM   | Temperature after heatpipe                        |  |
| 23            | nvoTemp2                            | Yes           | SNVT_temp_p                           | 105           | RAM   | Temperature after heat pump                       |  |
| 24            | nvoTemp3                            | Yes           | SNVT_temp_p                           | 105           | RAM   | Temperature space temperature                     |  |
| 25            | nvoTemp4                            | Yes           | SNVT_temp_p                           | 105           | RAM   | Temperature exhaust air                           |  |
| 26            | nvoTemp5                            | Yes           | SNVT_temp_p                           | 105           | RAM   | Temperature evaporator / condenser                |  |
| 27            | nvoTemp6                            | Yes           | SNVT_temp_p                           | 105           | RAM   | Temperature evaporator / condenser                |  |
| 28            | nvoTemp7                            | Yes           | SNVT_temp_p                           | 105           | RAM   | Temperature inlet air                             |  |
| 29            | nvoTemp8                            | Yes           | SNVT_temp_p                           | 105           | RAM   | Temperature outdoor air                           |  |
| 30            | nvoTemp9                            | Yes           | SNVT_temp_p                           | 105           | RAM   | Temperature water aux. heater                     |  |
| 31            | nvoTemp10                           | Yes           | SNVT_temp_p                           | 105           | RAM   | Temperature compressor 1                          |  |
| 32            | nvoTemp11                           | Yes           | SNVT_temp_p                           | 105           | RAM   | Temperature compressor 2                          |  |
| 33            | nvoTemp12                           | Yes           | SNVT_temp_p                           | 105           | RAM   | Temperature compressor 3                          |  |
| 34            | nvoTemp13                           | Yes           | SNVT_temp_p                           | 105           | RAM   | Temperature compressor 4, 5 and 6                 |  |
| 35            | nvoTemp14                           | Yes           | SNVT_temp_p                           | 105           | RAM   | Temperature return water aux. heater              |  |
| 36            | nvoTemp15                           | Yes           | SNVT_temp_p                           | 105           | RAM   | Temperature T15 unused                            |  |
| 37            | nvoTemp16                           | Yes           | SNVT_temp_p                           | 105           | RAM   | Temperature T16 unused                            |  |
| 38            | nvoTemp17                           | Yes           | SNVT_temp_p                           | 105           | RAM   | Temperature T17 unused                            |  |
| 39            | nvoOutletFanCap<br>nvoOutletFanCap2 | Yes           | SNVT_switch<br>SNVT_switch_2          | 95<br>189     | RAM   | Capacity of outlet fan                            |  |
| 40            | nvolnletFanCap<br>nvolnletFanCap2   | Yes           | SNVT_switch<br>SNVT_switch_2          | 95<br>189     | RAM   | Capacity of inlet fan                             |  |
| 41            | nvoStatus                           | Yes           | SNVT_state_64                         | 165           | RAM   | Status of the units I/O                           |  |
| 42            | nvoWaterValve<br>nvoWaterValve2     | Yes           | SNVT_switch<br>SNVT_switch_2          | 95<br>189     | RAM   | Regulation value of auxiliary water heater        |  |
| 43            | nvoVTZSpeed<br>nvoVTZSpeed2         | Yes           | SNVT_switch<br>SNVT_switch_2          | 95<br>189     | RAM   | Speed of the VTZ compressor in %                  |  |
| 44            | nvoFanOut                           | Yes           | SNVT_switch_2                         | 189           | RAM   | Outlet fan speed in %                             |  |
| 45            | nvoUnUsed                           | Yes           | SNVT_switch_2                         | 189           | RAM   | Unused output                                     |  |
| 46            | nvoUnUsed                           | Yes           | SNVT_switch_2                         | 189           | RAM   | Unused output                                     |  |
| 47            | nvoFanIn                            | Yes           | SNVT_switch_2                         | 189           | RAM   | Inlet fan speed in %                              |  |
| 48            | nvoPressHP                          | Yes           | SNVT_press_f                          | 59            | RAM   | Pressure at high pressure side of the compressor. |  |
| 49            | nvoPressLP                          | Yes           | SNVT_press_f                          | 59            | RAM   | Pressure at low pressure side of the compressor.  |  |
| 50            | nvoFilterInlet                      | Yes           | SNVT_press_p                          | 113           | RAM   | Pressure drop over inlet filter in Pa             |  |
| 51            | nvoFilterOutlet                     | Yes           | SNVT_press_p                          | 113           | RAM   | Pressure drop over Outlet filter in Pa            |  |
| 52            | nvolnletPress                       | Yes           | SNVT_press_p                          | 113           | RAM   | Actual pressure in Inlet duct                     |  |
| 53            | nvoOutletPress                      | Yes           | SNVT_press_p                          | 113           | RAM   | Actual pressure in Outlet duct                    |  |
| 54            | nvoAlarm                            | Yes           | SNVT_alarm_2                          | 164           | RAM   | Latest alarm with time stamp from the unit        |  |
| 55            | nvoCalTime                          | Yes           | SNVT_time_stam<br>p                   | 84            | RAM   | Calendar and Clock readout                        |  |

# Introduction

**CTS6000** is a LON <u>Slave</u> and communicates at speeds up to 38400 bps. The LON is activated by placing a tick in the LON communication box under System settings.

# **Preface**

This manual contains information regarding the monitoring and control of Nilan CTS6000 via LON. Some examples of how LON / MODBUS are used can be found at the end of the manual.

The communication order

There is a 2 second pause between every request.

| Device    | CTS6000                   |               | LON Card                 |               | LON Master                           |
|-----------|---------------------------|---------------|--------------------------|---------------|--------------------------------------|
| Interface |                           | IIC           |                          | UART          |                                      |
|           |                           |               |                          |               |                                      |
|           | Sync the                  | CTS6          | 000 parameters with the  | Storag        | e Memory                             |
|           | Send Output<br>Parameters | $\rightarrow$ | Store Parameters         |               |                                      |
|           | Get Input Parameters      | <b>←</b>      | Send Parameters          |               | Е                                    |
|           |                           | D             | ata exchange over Mod    | bus           |                                      |
|           |                           |               |                          | <b>←</b>      | Send Request For Input<br>Parameters |
|           |                           |               | Send Required parameters | $\rightarrow$ |                                      |
|           |                           |               |                          | <b>←</b>      | Send New Parameters                  |
|           |                           |               | Send Acknowledge         | $\rightarrow$ |                                      |

# **Function**

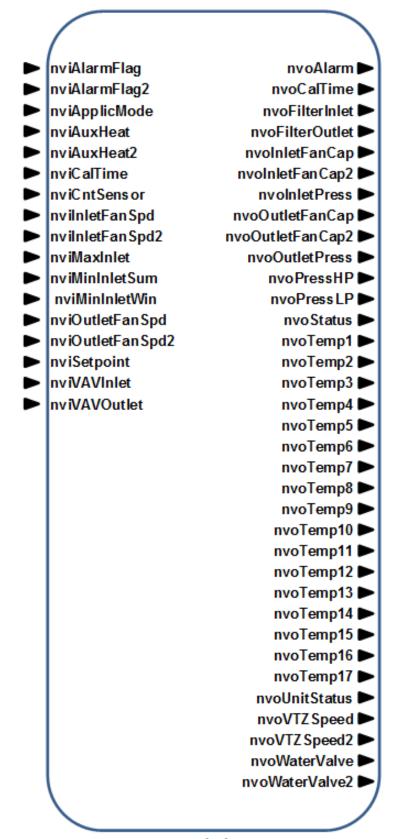

Func Block 1

Figure 3: Function block

# Input variables

# **Temperature Setpoint Input**

network input SNVT temp p nviSetPoint;

This input network variable is used to allow the temperature setpoint. This network variable input is mandatory to the profile, it does not have to be bound to any setpoint node. If a valid setpoint value is written to nviSetPoint, it will be used as the center setpoint.

Temperature Setpoint must be set if "Controlling Sensor" is changed.

#### Valid Range

-327.68 to 327.66°C (0.01°C)

The value 0x7FFF=+327.67°C will be handled as an invalid value.

#### Default Value

The Default Value is the invalid value of 0x7FFF which equates to+327.67°C.

This value will be adopted at power-up and remains in effect until an update is received. This value will also be adopted if a bound input does not receive an update within the optional Receive Heartbeat, ncirculate.

# **Application Mode Input**

network input SNVT hvac mode nviApplicMode;

This network variable input is used to coordinate the Heat Pump with any supervisory controller or intelligent human interface device.

This network variable is required for Water Source Heat Pumps that do not have another way of detecting waterflow to the unit. This network variable is used to lock out compressor operation when a supervisory controller determines that water is not being provided to the unit. In this case, the HVAC\_FANONLY state is necessary to provide ventilation to the space and disable compressor operation at the same time.

Valid Range

HVAC\_AUTO : The control loop automatically changes between application modes

(e.g. HEAT and COOL) to provide the control objectives.

Both Heating and Cooling are enabled.

HVAC\_HEAT : Heating is enabled and Cooling is disabled.

HVAC\_MRNG\_WRMUP: Requires recirculation module, warmup is performed using auxiliary

heat, inlet fan is running

HVAC\_COOL : Cooling is enabled and Heating is disabled. HVAC\_FANONLY : Both Heating and Cooling are disabled.

This disables compressor operation. Fan Operation is enabled.

HVAC OFF : The control loop is "off" and all outputs are "off" position.

HVAC\_FREE\_COOL : Fan Operation is enabled. Both Heating and Cooling is disabled.

HVAC\_NUL : 0xFF, Invalid value

The other enumerations provided by SNVT\_hvac\_mode are optional.

# Default Value

The default value is HVAC\_AUTO. This value will be adopted at power-up and remains in effect until an update is received. This value will also be adopted if a bound input does not receive an update within the optional Receive Heartbeat, ncircvHrtBt.

# **Auxilliary Heat**

#### network input SNVT switch nviAuxHeat;

This input network variable indicates whether auxilliary heat has been enabled or disabled. If auxilliary heat is enabled, it is allowed in the heating mode.

This command does not force the unit into heating.

## Valid Range

| Level Value | Command Explanation |
|-------------|---------------------|
| 0 (OFF)     | Disabled            |
| 1 (ON)      | Enabled             |

Note: any non-zero value can be used as enabling command

Value field: Not used

#### Default Value

The default value is ON. This value will be adopted at power-up and remains in effect until an update is received. This value will also be adopted if a bound input does not receive an update within the optional Receive Heartbeat, ncirculttel. Setting this value to ON ensures that if an auxiliary heat enable command is not provided, the unit will be will be able use an auxiliary source of heat if it exists.

# **Minimum Summer Inlet Temperature Input**

network input SNVT\_temp\_p nviMinInletSum;

This input network variable is used to set the minimum inlet temperature allowed when the HVAC unit is running in summer mode.

#### Valid Range

0 to 38.0°C (0.1°C)

A value of 32767 (0x7fff) indicates an invalid value.

## Default Value

The Default Value is +16.00°C. This value will be adopted at power-up and remains in effect t until an update is received.

This value will also be adopted if a bound input does not receive an update within the Optional Receive Heartbeat, nciRcvHrtBt.

# **Minimum Winter Inlet Temperature Input**

network input SNVT\_temp\_p nviMinInletWin;

This input network variable is used to set the minimum inlet temperature allowed when the HVAC unit is running in winter mode.

# Valid Range

0 to 38.0°C (0.1°C)

A value of 32767 (0x7fff) indicates an invalid value.

#### Default Value

The Default Value is +18.00°C. This value will be adopted at power-up and remains in effect until an update is received.

This value will also be adopted if a bound input does not receive an update within the optional Receive Heartbeat, nciRcvHrtBt.

# **Static pressure Outlet duct Input**

network input SNVT\_press\_p nviVAVOutlet;

This input network variable is used to set the setpoint for the Outlet duct static pressure

#### Valid Range

0 .. 400 Pa (1 Pa)

A value of 32767 (0x7fff) indicates an invalid value.

#### Default Value

The Default Value is +10 Pa. This value will be adopted at power-up and remains in effect until an update is received.

This value will also be adopted if a bound input does not receive an update within the optional Receive Heartbeat, nciRcvHrtBt.

# **Maximum Inlet Temperature**

network input SNVT temp p nviMaxInlet;

This input network variable is used to set the maximum inlet temperature allowed when the HVAC unit is running.

#### Valid Range

+10.0 to +50.0°C (0.1°C)

A value of 32767 (0x7fff) indicates an invalid value.

#### Default Value

The Default Value is +30.00°C. This value will be adopted at power-up and remains in effect until an update is received.

This value will also be adopted if a bound input does not receive an update within the optional Receive Heartbeat, nciRcvHrtBt.

# Static pressure Inlet duct Input

network input SNVT\_press\_p nviVAVInlet;

This input network variable is used to set the setpoint for the inlet duct static pressure.

#### Valid Range

0 .. 400 Pa (1 Pa)

A value of 32767 (0x7fff) indicates an invalid value.

#### Default Value

The Default Value is +10 Pa. This value will be adopted at power-up and remains in effect until an update is received.

This value will also be adopted if a bound input does not receive an update within the optional Receive Heartbeat, nciRcvHrtBt.

# **Alarm Flag**

# network input SNVT\_switch nviAlarmFlag;

Following an alarm message the HVAC unit will enter a fault condition. Only after the fault has been rectified and the master has acknowledged the alarm message by setting nviAlarmFlag, can the HVAC unit resume operation.

# Valid Range

| Level Value Command Explanation |             |  |  |
|---------------------------------|-------------|--|--|
| 0 (OFF)                         | No function |  |  |
| 1 (ON)                          | Reset       |  |  |

Note: any value different from zero causes alarm reset

Value field: Not used

# Default Value

The default value is OFF. This value will be adopted at power-up and remains in effect until an alarm is received

# **Outlet Fan speed Input**

network input SNVT switch nviOutletFanSpd;

This input network variable is used to set the outlet fan speed, for HVAC units equipped with one -, two speed or VLT controlled fan motors without pressure transmitters.

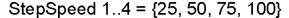

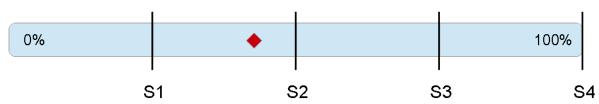

Modbus data = value x 2;

Speed = [S2] = 50%

Formula: Value / 2 = Fan speed

| Speed |         |                        |                   |
|-------|---------|------------------------|-------------------|
| Speed | 1 Speed | 2 Speeds               | VLT controlled    |
| Off   | 1       | 1                      | 1                 |
| 1     | 200     | 150/167 <sup>(1)</sup> | S1 <sup>(2)</sup> |
| 2     | -       | 200                    | S2 <sup>(2)</sup> |
| 3     | -       | -                      | S3 <sup>(2)</sup> |
| 4     | -       | -                      | S4 <sup>(2)</sup> |

- 1. Fan speed depends on settings: fan speed can be 50% or 66% of power.
- 2. FAN speed may be adjusted individually, but always 1 < S1 < S2 < S3 < S4.

A value of -128 (0) indicates an invalid value.

#### Default Value

The Default Value is 100%. This value will be adopted at power-up and remains in effect until an update is received.

This value will also be adopted if a bound input does not receive an update within the optional Receive Heartbeat, nciRcvHrtBt.

# **Inlet Fan speed Input**

#### network input SNVT switch nviInletFanSpd;

This input network variable is used to set the outlet fan speed, for HVAC units equipped with one -, two speed or VLT controlled fan motors without pressure transmitters.

Formula: Value / 2 = Fan speed

| Speed |         | Fan type               |                   |
|-------|---------|------------------------|-------------------|
| Speed | 1 Speed | 2 Speeds               | VLT controlled    |
| Off   | 1       | 1                      | 1                 |
| 1     | 200     | 150/167 <sup>(1)</sup> | S1 <sup>(2)</sup> |
| 2     | -       | 200                    | S2 <sup>(2)</sup> |
| 3     | -       | -                      | S3 <sup>(2)</sup> |
| 4     | -       | -                      | S4 <sup>(2)</sup> |

- 1. Fan speed depends on settings: fan speed can be 50% or 66% of power.
- 2. FAN speed may be adjusted individually, but always 1 < S1 < S2 < S3 < S4.

A value of -128 (0) indicates an invalid value.

#### Default Value

The Default Value is 100%. This value will be adopted at power-up and remains in effect until an update is received.

This value will also be adopted if a bound input does not receive an update within the optional Receive Heartbeat, nciRcvHrtBt.

# **Controlling sensor Input**

# network input SNVT\_switch nviCntSensor;

This input network variable is used to define, which sensor will be the controlling sensor for the HVAC unit. When "Controlling sensor" is changed, the "Temperature Setpoint" must be set too.

#### Valid Range

| Level Value | Command Explanation                                 |
|-------------|-----------------------------------------------------|
| 0 (OFF)     | Controlling sensor is T7 constant inlet temperature |
| 1 (ON)      | Controlling sensor is T3 room compensated           |

Value field: Not used

#### Default Value

The default value is OFF. This value will be adopted at power-up and remains in effect until an alarm is received

# **Calendar and Time Input**

network input SNVT\_time\_Stamp nviCalTime;

This input network variable is used to set the internal Clock in the HVAC unit.

#### Valid Range

Year : 0-3000, 0xFFFF (INVALID). Zero (0) means year not specified. Minus one (-1)

represents NULL date.

Month : 0-12, 0xFFFF (INVALID).Zero (0) means month not specified.

Day : 0-31, zero (0) means day not specified. Hour : 0-23, This field uses a 24-hour value.

Minutes: 0-59, Minute of Hour output field will be zero if it doesn't apply to a particular unit.

Second: 0-59, Second of minute.

# Default Service Type

# Output variables

# **Unit Status Output**

network output SNVT hvac status nvoUnitStatus;

Heat and cooling fan outputs are calculated as mean values for the components.

This output network variable is available to report the object status. It combines the operating mode, the capacity of heating and cooling used and an indication if any alarms are present in the object.

Valid Range

Mode : HVAC\_AUTO, HVAC\_HEAT, HVAC\_ MRNG\_WRMUP. HVAC\_COOL

HVAC\_OFF, HVAC\_FANONLY. HVAC\_FREE\_COOL

Other enumeration is optional.

heat\_output\_primary : 0-100%, 0xFFFF (INVALID). (Compressor)
heat\_output\_secondary : 0-100%, 0xFFFF (INVALID). (Heating Element)
cool\_output : 0-100%, 0xFFFF (INVALID). (Compressor)

econ\_output : 0-100%, 0xFFFF (INVALID). The economizer output field will be zero if

it doesn't apply to a particular unit. (Not used)

fan\_output : 0-100%, 0xFFFF (INVALID). For fans that have only an on/off state

the capacity values will be either 0.0 or 100.0% respectively.

in\_alarm : 0 Means there is no alarm. Not 0 Means there is an alarm. A filter

alarm will also be indicated using this field.

#### When Transmitted

The variable is transmitted immediately when its value has changed significantly.

Additionally this network variable will also be transmitted as a heartbeat output on a regular basis as dictated by the optional Maximum Send Time configuration, ncisndHrtBt.

#### Default Service Type

The default service type is unacknowledged.

#### Calender and Clock readout

network input SNVT time Stamp nvoCalTime;

This output network variable is used to readout the internal Clock in the HVAC unit.

Valid Range

Year :0-3000, 0xFFFF (INVALID). Zero (0) means year not specified. Minus one (-1)

represents NULL date.

Month :0-12, 0xFFFF (INVALID).Zero (0) means month not specified.

Day :0-31, zero (0) means day not specified. Hour :0-23, This field uses a 24-hour value.

Minutes :0-59, Minute of Hour output field will be zero if it doesn't apply to a particular unit.

Second :0-59, Second of minute.

## Default Service Type

# **Temperature T1 to T17 Output**

network output SNVT temp p nvoTemp1 to nvoTemp17;

These output network variables are used to show the temperatures which are relevant for the HVAC unit.

# Valid Range

-327.68 to 327.66°C (0.01°C)

A value of 32767 (0x7fff) indicates an invalid value.

#### When Transmitted

The variable is transmitted immediately when its value has changed significantly.

Additionally this network variable will also be transmitted as a heartbeat output on a regular basis as dictated by the optional Maximum Send Time configuration ncisndHrtBt.

# Default Service Type

The default service type is unacknowledged.

# **Outlet Fan capacity**

# network output SNVT switch nvoOutletFanCap;

This output network variable is used to show the actual capacity of the outlet fan depending on the settings in either nvivAVOutlet or nviOutletFanSpd.

#### Valid Range

0 .. 100% (1%)

A value of -128 (0) indicates an invalid value.

#### When Transmitted

The variable is transmitted immediately when its value has changed significantly.

Additionally this network variable will also be transmitted as a heartbeat output on a regular basis as dictated by the optional Maximum Send Time configuration nciSndHrtBt.

#### Default Service Type

The default service type is unacknowledged.

# Inlet Fan capacity

#### network output SNVT switch nvointletFanCap;

This output network variable is used to show the actual capacity of the outlet fan depending on the settings in either nviVAVInlet or nviInletFanSpd.

#### Valid Range

0.. 100% (1%)

A value of -128 (0) indicates an invalid value.

## When Transmitted

The variable is transmitted immediately when its value has changed significantly.

Additionally this network variable will also be transmitted as a heartbeat output on a regular basis as dictated by the optional Maximum Send Time configuration ncisndHrtBt.

# Default Service Type

# **HVAC Status Output**

```
network output SNVT state 64 nvoStatus;
```

This output network variable provides detailed diagnostic information on the status of the HVAC unit.

# Valid range

```
The individual bits of the network variable are used as follows:
Bit0 = Compressor 1 (1 = On; 0 = Off)
```

```
Bit1 = Compressor 2 (1 = On; 0 = Off)
```

**Bit2 = Compressor 3** 
$$(1 = 0\pi, 0 = 0)$$

**Bit2 = Compressor 3** 
$$(1 = On; 0 = Off)$$

**Bit4 = 4-way valve** 
$$(0 = Heat mode; 1 = Cooling mode)$$

**Bit5 = Electric heater step 1** 
$$(1 = On; 0 = Off)$$

**Bit6** = Electric heater step 2 (
$$1 = On$$
;  $0 = Off$ )

**Bit7 = Electric heater step 3** 
$$(1 = On; 0 = Off)$$

**Bit8 = Pump statusfor water heating element** 
$$(1 = On; \theta = Off)$$

**Bit9 = Active cooling** (1 = the unit is running active cool; 
$$0 = the unit is running in heat mode)$$

**Bit10 = Common Alarm** (
$$1 = there is no alarms; 0 = there is an alarm on the unit)$$

```
Bit11 = Exhaust fan step 1 (1 = On; 0 = Off)
```

Bit12 = Exhaust fan step 2 
$$(1 = On; 0 = Off)$$

Bit13 = Inlet fan step 1 
$$(1 = On; 0 = Off)$$

Bit14 = Inlet fan step 2 
$$(1 = On; 0 = Off)$$

**Bit15 = Bypass valve Cooling** 
$$(1 = Open; 0 = Closed)$$

**Bit16 = Digital Out 1** 
$$(1 = On; 0 = Off)$$

**Bit17 = Digital Out 2** 
$$(1 = On; 0 = Off)$$

**Bit18 = Digital Out 3** 
$$(1 = On; 0 = Off)$$

**Bit19 = Digital Out 4** 
$$(1 = On; 0 = Off)$$

**Bit20 = Digital Out 5** 
$$(1 = On; 0 = Off)$$

**Bit21 = Digital Out 6** 
$$(1 = On; 0 = Off)$$

**Bit22 = Digital Out 7** 
$$(1 = On; 0 = Off)$$

**Bit23 = Digital Out 8** 
$$(1 = On; 0 = Off)$$

**Bit24 = AUX 1**(1 = On; 0 = Off)

Bit25 = AUX 2 (1 = On; 0 = Off)

**Bit26 = AUX 3 / Dampers** (1 = On; 0 = Off)

**Bit27 = AUX 4** (1 = On; 0 = Off)

Bit28 to Bit63 = future use

#### When transmitted

This value is transmitted immediately when its state has changed. Additionally, this network variable will also be transmitted as a heartbeat output on a regular basis as specified by the Maximum Send Time nciSndHrtBt configuration property.

# Water valve capacity

# network output SNVT\_switch nvoWaterValve;

This output network variable is used to show the actual capacity of the Water valve when auxillary heat is required.

# Valid Range

0 .. 100% (1%)

A value of -128 (0) indicates an invalid value.

#### When Transmitted

The variable is transmitted immediately when its value has changed significantly.

Additionally this network variable will also be transmitted as a heartbeat output on a regular basis as dictated by the optional Maximum Send Time configuration nciSndHrtBt.

# Default Service Type

The default service type is unacknowledged.

# **VTZ** performance

# network output SNVT switch nvoVTZSpeed;

This output network variable is used to show the actual performance of the VTZ compressor.

# Valid Range

0.. 100% (1%)

A value of -128 (0) indicates an invalid value.

#### When Transmitted

The variable is transmitted immediately when its value has changed significantly.

Additionally this network variable will also be transmitted as a heartbeat output on a regular basis as dictated by the optional Maximum Send Time configuration ncisndHrtBt.

#### Default Service Type

The default service type is unacknowledged.

# Compressor Pressure HP

#### network output SNVT\_press\_f nvoPressHP;

This output network variable is used to show the actual pressure at the pressurized side of the compressor.

The pressure is read out in Pascal but should be converted to Bar (100000 Pa = 1 bar), giving nvoPressHP/100000 = pressure in bar.

# Valid Range

-340282E38 .. 340282E38 (Pa)

#### When Transmitted

The variable is transmitted immediately when its value has changed significantly.

Additionally this network variable will also be transmitted as a heartbeat output on a regular basis as dictated by the optional Maximum Send Time configuration ncisndHrtBt.

#### Default Service Type

# **Compressor Pressure LP**

#### network output SNVT press f nvoPressLP;

This output network variable is used to show the actual pressure at the suction side of the compressor.

The pressure is read out in Pascal but should be converted to Bar (100000 Pa = 1 bar), giving nvoPressLP/100000 = pressure in bar.

# Valid Range

-340282E38 .. 340282E38 (Pa)

#### When Transmitted

The variable is transmitted immediately when its value has changed significantly.

Additionally this network variable will also be transmitted as a heartbeat output on a regular basis as dictated by the optional Maximum Send Time configuration ncisndHrtBt.

# Default Service Type

The default service type is unacknowledged.

# Pressure drop inlet filter

# network output SNVT\_press\_p nvoFilterInlet;

This output network variable is used to show the pressure drop over the inlet filter.

The pressure read out is in Pascal.

# Valid Range

-32768 .. 32766 (Pa)

A value of -32767 (0x7FFF) indicates an invalid value.

#### When Transmitted

The variable is transmitted immediately when its value has changed significantly.

Additionally this network variable will also be transmitted as a heartbeat output on a regular basis as dictated by the optional Maximum Send Time configuration ncisndHrtBt.

#### Default Service Type

The default service type is unacknowledged.

# Pressure drop outletfilter

#### network output SNVT press p nvoFilterOutlet;

This output network variable is used to show the pressure drop over the outlet filter.

The pressure read out is in Pascal.

# Valid Range

-32768 .. 32766 (Pa)

A value of -32767 (0x7FFF) indicates an invalid value.

#### When Transmitted

The variable is transmitted immediately when its value has changed significantly.

Additionally this network variable will also be transmitted as a heartbeat output on a regular basis as dictated by the optional Maximum Send Time configuration ncisndHrtBt.

#### Default Service Type

#### **Actual Pressure in inlet Duct**

#### network output SNVT press p nvoInletPress;

This output network variable is used to show the actual pressure in the inlet duct.

The pressure read out is in Pascal.

# Valid Range

-32768 .. 32766 (Pa)

A value of -32767 (0x7FFF) indicates an invalid value.

#### When Transmitted

The variable is transmitted immediately when its value has changed significantly.

Additionally this network variable will also be transmitted as a heartbeat output on a regular basis as dictated by the optional Maximum Send Time configuration ncisndHrtBt.

# Default Service Type

The default service type is unacknowledged.

# **Actual Pressure in outlet Duct**

# network output SNVT press p nvoOutletPress;

This output network variable is used to show the actual pressure in the outlet duct.

The pressure read out is in Pascal.

# Valid Range

-32768 .. 32766 (Pa)

A value of -32767 (0x7FFF) indicates an invalid value.

#### When Transmitted

The variable is transmitted immediately when its value has changed significantly.

Additionally this network variable will also be transmitted as a heartbeat output on a regular basis as dictated by the optional Maximum Send Time configuration nciSndHrtBt.

# Default Service Type

#### **Alarms**

#### network output SNVT alarm 2 nvoAlarm;

This output network variable is used to report alarm status for the device.

Formula: Alarm type : ID number

Priority level : 1-2-3-4

Alarm time : Time in seconds since 2000-01-01T00:00:00Z = recorded value

Milliseconds: Milliseconds = recorded value.

Alarm text : Alarm text = recorded value as null terminated string.

Level 1 = for information

Level 2 = the Alarm leads to a warning and status of the system. The system continues to operate under the actual conditions.

Level 3 = an Alarm to control the compressor = stop compressor; but the regulation is still active. Acknowledge of alarm needed to allow compressor to run.

Level 4 = critical alarm that stop the entire system.

# Valid Range

alarm\_type: *alarm\_type\_t* strucutre priority\_level: *priority\_level\_t* strucutre

alarm\_time: Unix format milliseconds: 0 to 999 ms sequence\_number: 0 to 255

description: 22 chars of English text

#### When Transmitted

The variable is transmitted immediately when its value has changed significantly.

Additionally this network variable will also be transmitted as a heartbeat output on a regular basis as dictated by the optional Maximum Send Time configuration nciSndHrtBt.

# Default Service Type

# **Configuration Properties**

# **Temperature Setpoints (Mandatory)**

network input config SNVT temp setpt nciTempSetpts;

This configuration property defines the occupancy temperature setpoints for heat and cool mode. The setpoint will have an assigned upper and lower limit for each state defined below within the min. and max. range.

#### Valid Range and Default Value

|                 | Minimum | Maximum | Default |
|-----------------|---------|---------|---------|
| occupied_cool   | 10°C    | 35°C    | 23°C    |
| standby_cool    | 10°C    | 35°C    | 25°C    |
| unoccupied_cool | 10°C    | 35°C    | 28°C    |
| occupied_heat   | 10°C    | 35°C    | 21°C    |
| standby_heat    | 10°C    | 35°C    | 19°C    |
| unoccupied heat | 10°C    | 35°C    | 16°C    |

SCPT Reference SCPTsetPnts(60)

# **Send Heartbeat (Mandatory)**

network input config SNVT\_time\_sec nciSndHrtBt;

This configuration network variable defines the maximum period of time that expires before the following network variable outputs will automatically being updated:

- · nvoSpaceTemp,
- · nvoUnitStatus,
- · nvoEffectSetPt

# Valid Range

The valid range is any value between 0.0 sec and 600 sec. Setting nciSndHrtBt = 0 disables the automatic update mechanism.

#### Default Value

0 (no automatic update)

#### SCPT Reference

SCPTMaxSendTime(49)

# **Location Label (optional)**

network input config SNVT str asc nciLocation;

This configuration property can optionally be used to provide more descriptive physical location information than can be provided by the Neuron Chip's 6 byte location string.

The location relates to the object and not to the node.

# Valid Range

Any NULL terminated ASCII string of 31 bytes total length.

#### Default Value

The default value is an ASCII string containing all zeros ("\0").

#### SCPT Reference

SCPT\_location (17)

# **Receive Heartbeat (optional)**

network input config SNVT\_time\_sec nciRcvHrtBt;

This configuration property is used to control the maximum time that elapses after the last update to a bound network input before the Heat Pump object adopts a default value for the following:

- · nviSpaceTemp,
- · nviSetpoint,
- · nviApplicMode,
- · nviOccCmd,
- · nviOccupSw,
- · nviSetPtOffset,
- · nviAuxHeat.

# Valid Range

The valid range is any value between 0.0 sec and 600 sec. Setting nciRcvHrtBt = 0 disables this network variable receive failure detect mechanism.

Default Value

0 (no failure detect)

SCPT Reference SCPTMaxRcvTime(48)

# Power-up State

Upon power-up the input variables are set to their default values. The output network variables will be set to their initial value as follows:

nvoSpaceTemp : INVALID

nvoEffectSetPt : 0

# The fields in nvoUnitStatus will be set to the initial values:

Mode : HVAC\_OFF

heat\_output\_primary : 0
heat\_output\_secondary : 0
econ\_output : 0
fan\_output : 0
in\_alarm : 0

# **Additional Considerations**

MODBUS communication according to instruction: "Database for CTS6000 MODBUS", Version 1.08-2, and Variable List, V2.02.

# Eksample

# **Preface**

Figure 4 illustrates the basic example described in the following. When LON / Modbus communication is active, it is not possible to stop the unit via the Java.

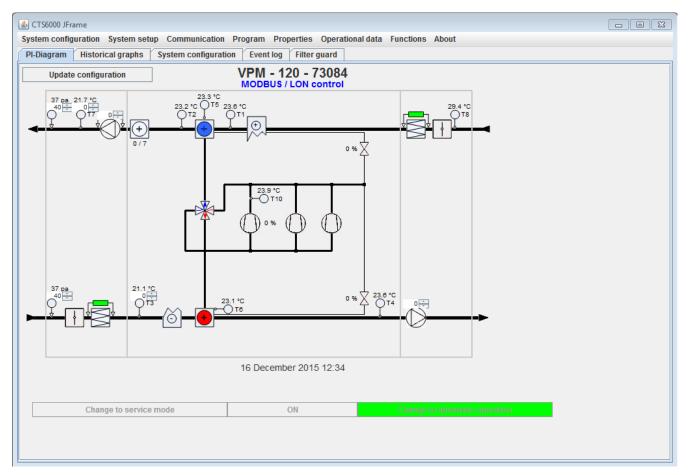

Figure 4 PI diagram normal operation

# Switching to LON/ Modbus communication

To switch to LON / Modbus communication, open Unit configuration and place a tick in the box beside LON control, and press OK. When you open the window again you will see the card version. In this case ver. 1.7.4

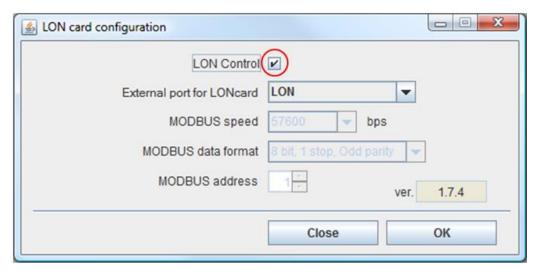

Figure 5 Activating LON

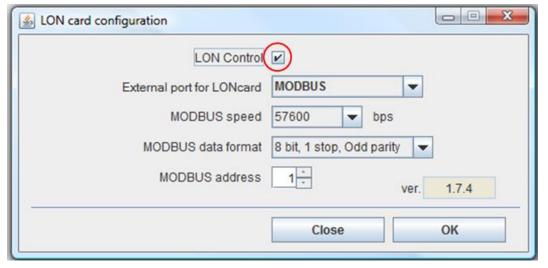

**Figure 6 Activating MODBUS** 

# Modbus /LON operation (normal)

This type of regulation is used for normal operation. The system operates according to the values entered in Setpoint, Manual control and VAV values. To set up the system, proceed as follows.

- 1. Set the required temperature in nviSetpoint.
- 2. Set the required fan speed in nviOutletFanSpd and nviInletFanSpd or
  - a. Set the required inlet pressure for VAV control in nviVAVInlet
  - b. Set the required exhaust pressure for VAV control in nviVAVOutlet
- 3. Set Start control in nviApplicMode.

Once the above-mentioned settings have been made, all that is required to start and stop the system is to write to start/stop control in nviApplicMode.

An example of how the parameters should be set is shown below:

 $nviSetpoint = 2100((21.0^{\circ}C))$ 

Either nviOutletFanSpd and nviInletFanSpd = 200 (100% for exhaust and inlet)

Or nviVAVInlet = 300 (300 Pa for inlet)

and nviVAVOutlet = 300 (300 Pa for exhaust)

nviApplicMode = 0 (Start automatic operation)

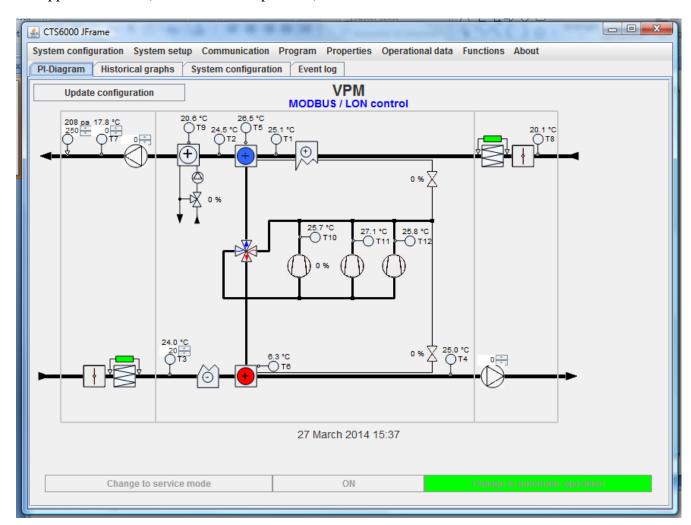

Figure 7 Modbus/LON setpoint operation